# Building an Open Source Anycast CDN Nate Sales

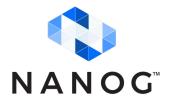

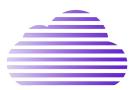

### About me

### Nate Sales

- Highschool student
- Interested in software development and networking
- AS34553
- Wanted to experiment with content delivery and increase reliability for my public facing services

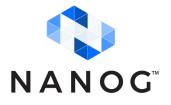

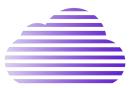

### Overview

- Anycast multiple next hops for a route
- Asynchronous, fast updates
- Learning experience
- All content at the edge, no backbone
- Everything open source
- Student budget as cheap as possible

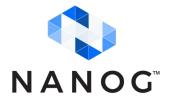

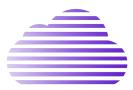

### Services

- Authoritative DNS
  - $\circ$  bind
  - Mostly UDP, some TCP
- HTTP(s) caching proxy
  - $\circ$  caddy + varnish
  - Mostly TCP, some UDP (HTTP/3)

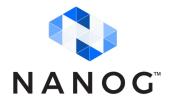

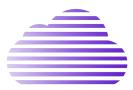

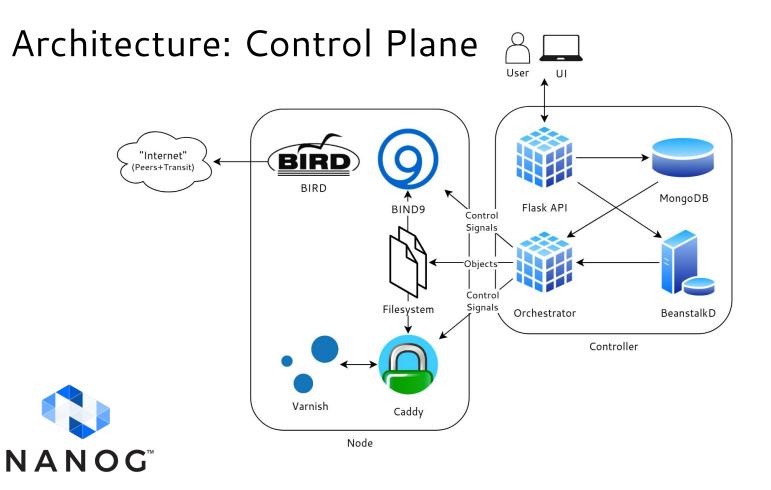

### Architecture: TLS Certificates

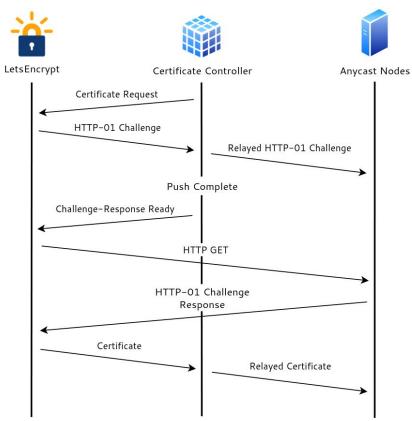

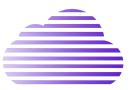

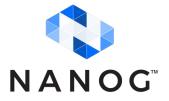

### Architecture: Network

- 2 global anycast networks
  - A: NS1, all PoPs
  - B: NS2 + HTTP caching proxy, only larger PoPs
  - Not enough IP space for regional anycast
- Dual stack
- Public peering

| Public Peering Exchange Points |                                |         |
|--------------------------------|--------------------------------|---------|
| Exchange 12                    | IPv4                           | Speed   |
| ASN                            | IPv6                           | RS Pee  |
| ARIX                           | 44.190.42.3                    | 10G     |
| 34553                          | 2a0e:8f00:fddd::3              | $\odot$ |
| FCIX                           | 206.80.238.77                  | 10G     |
| 34553                          | 2001:504:91::77                | $\odot$ |
| FSIX                           | 185.1.174.15                   | 1G      |
| 34553                          | 2001:7f8:f7:0:185:1:17<br>4:15 | $\odot$ |
| Gig IX Ashburn                 | 206.83.8.199                   | 1G      |
| 34553                          | 2602:fed2:ff1::199             | $\odot$ |
| KCIX                           | 206.51.7.39                    | 1G      |
| 34553                          | 2001:504:1b:1::39              | $\odot$ |
| Puerto Rico Internet Exchange  | 204.138.0.21                   | 20G     |
| 34553                          | 2620:102:b000::21              | $\odot$ |
| QCIX                           | 206.83.43.27                   | 1G      |
| 34553                          | 2001:504:9b::27                | $\odot$ |
| ROPN-IX                        | 185.1.179.36                   | 100M    |
| 34553                          | 2001:7f8:fc:3f::36             | $\odot$ |
| SIX Seattle                    | 206.81.80.97                   | 1G      |
| 34553                          | 2001:504:16::86f9              | $\odot$ |
| SIX Seattle (Jumbo)            | 206.81.82.97                   | 1G      |
| 34553                          | 2001:504:16:1::86f9            | $\odot$ |
| Speed-IX                       | 185.1.95.166                   | 1G      |
| 34553                          | 2001:7f8:b7::a503:455<br>3:1   | $\odot$ |
| UNM-Exch Canada-West           | 192.34.27.18                   | 10G     |
| 34553                          | 2602:ffb1:200:0:192:34:        | $\odot$ |

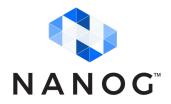

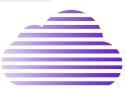

### Load Balancing

#### Anycast + ECMP

2a0e:8f00:fe05::/48 proto bird src 2001:678:c4c::1 metric 32
nexthop via 2001:678:c4c::6 dev local weight 1
nexthop via 2001:678:c4c::9 dev local weight 1
nexthop via 2001:678:c4c::10 dev local weight 1
nexthop via 2001:678:c4c::11 dev local weight 1

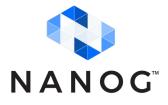

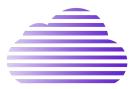

### Load Balancing

~  ${\scriptstyle \star}$  for i in {1..10}; do dig +short TXT id.server CHAOS @ns1.packetframe.com ; done "fmt"

"fmt4"

"fmt"

"fmt"

"fmt2"

"fmt3"

"fmt3"

"fmt2"

"fmt3"

"fmt4"

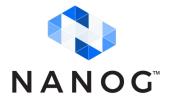

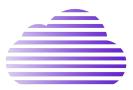

### **BGP** Automation

asn: 65530 router-id: 192.0.2.1 prefixes:

- 192.0.2.0/24

- 2001:db8:1::/48

#### peers:

Example Transit: asn: 65510 type: upstream neighbors: - 203.0.113.10 - 2001:db8::10

Example Peer: asn: 65520 type: peer neighbors: - 203.0.113.39 - 2001:db8::39

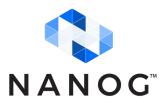

- Simple, repeatable config
- RPKI ROV, IRR prefix lists, max prefix limits
- PeeringDB automation
- One file (yaml, toml, or json)
- https://github.com/natesales/bcg

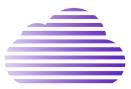

### Monitoring

- Route Collector
- Prometheus + Grafana
  - {bind,varnish,caddy,node}\_exporter

Total:

- Troubleshooting + optimization
  - NLNOG RING
  - RIPE Atlas

bird> s route count 17696773 of 17696773 routes for 837837 networks in table master4 2479436 of 2479436 routes for 104870 networks in table master6 Total: 20176209 of 20176209 routes for 942707 networks in 2 tables bird> s mem BIRD memory usage Routing tables: 1483 MB Route attributes: 1839 MB Protocols: 638 kB

3323 MB

NANOG<sup>™</sup>

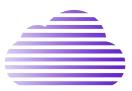

## **Tuning Anycast**

- Prepends
- Export control
- Accounting for latency/packet loss

~ » sudo stping -s "2001:xxx:x:xxx::2,2a04:xxxx:x:xxxx::4" -t "example.com"
Resolving example.com...2606:2800:220:1:248:1893:25c8:1946, 93.184.216.34
STPING example.com (2606:2800:220:1:248:1893:25c8:1946) from 2 sources:

| Source              | Sent | Loss  | Min     | Max     | A∨g     | Dev  |
|---------------------|------|-------|---------|---------|---------|------|
| 2001:xxx:x:xxx::2   | 1    | 0.00% | 952µs   | 952µs   | 952µs   | 0s   |
| 2a04:xxxx:x:xxxx::4 | 1    | 0.00% | 1.055ms | 1.055ms | 1.055ms | 0s   |
| 2001:xxx:x:xxx::2   | 2    | 0.00% | 910µs   | 952µs   | 931µs   | 21µs |
| 2a04:xxxx:x:xxxx::4 | 2    | 0.00% | 1.019ms | 1.055ms | 1.037ms | 18µs |
| 2001:xxx:x:xxx::2   | 3    | 0.00% | 860µs   | 952µs   | 907µs   | 37µs |
| 2a04:xxxx:x:xxxx::4 | 3    | 0.00% | 1.007ms | 1.055ms | 1.027ms | 20µs |
| ^C                  |      |       |         |         |         |      |

--- 2606:2800:220:1:248:1893:25c8:1946 stping statistics source 2001:xxx:x:xxx::2 ---4 packets transmitted, 4 packets received, 0% packet loss round-trip min/avg/max/stddev = 860.441µs/936.173µs/1.020808ms/58.819µs

--- 2606:2800:220:1:248:1893:25c8:1946 stping statistics source 2a04:xxxx:x:xxxx::4 ---4 packets transmitted, 4 packets received, 0% packet loss round-trip min/avg/max/stddev = 925.494µs/1.00201ms/1.055702ms/47.595µs

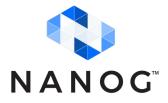

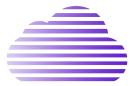

### Community Involvement

- Always looking for new PoPs
- Open source hosting
- PRs/issues welcome

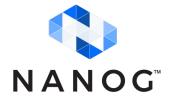

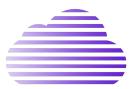

### Thank you!

- nate@natesales.net
- https://github.com/natesales

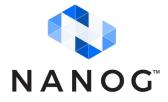

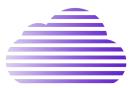